#### CSE 5542 - Real Time Rendering Week 9

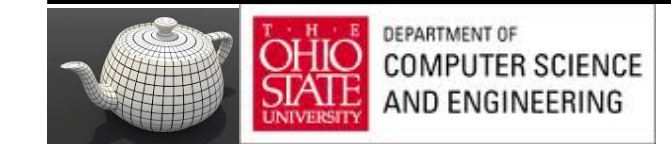

### Post Geometry Shaders

Courtesy: E. Angel and D. Shreiner – Interactive Computer Graphics 6E © Addison-Wesley 2012

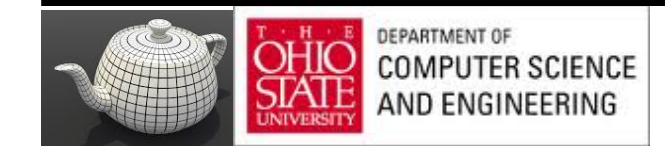

### Pipeline

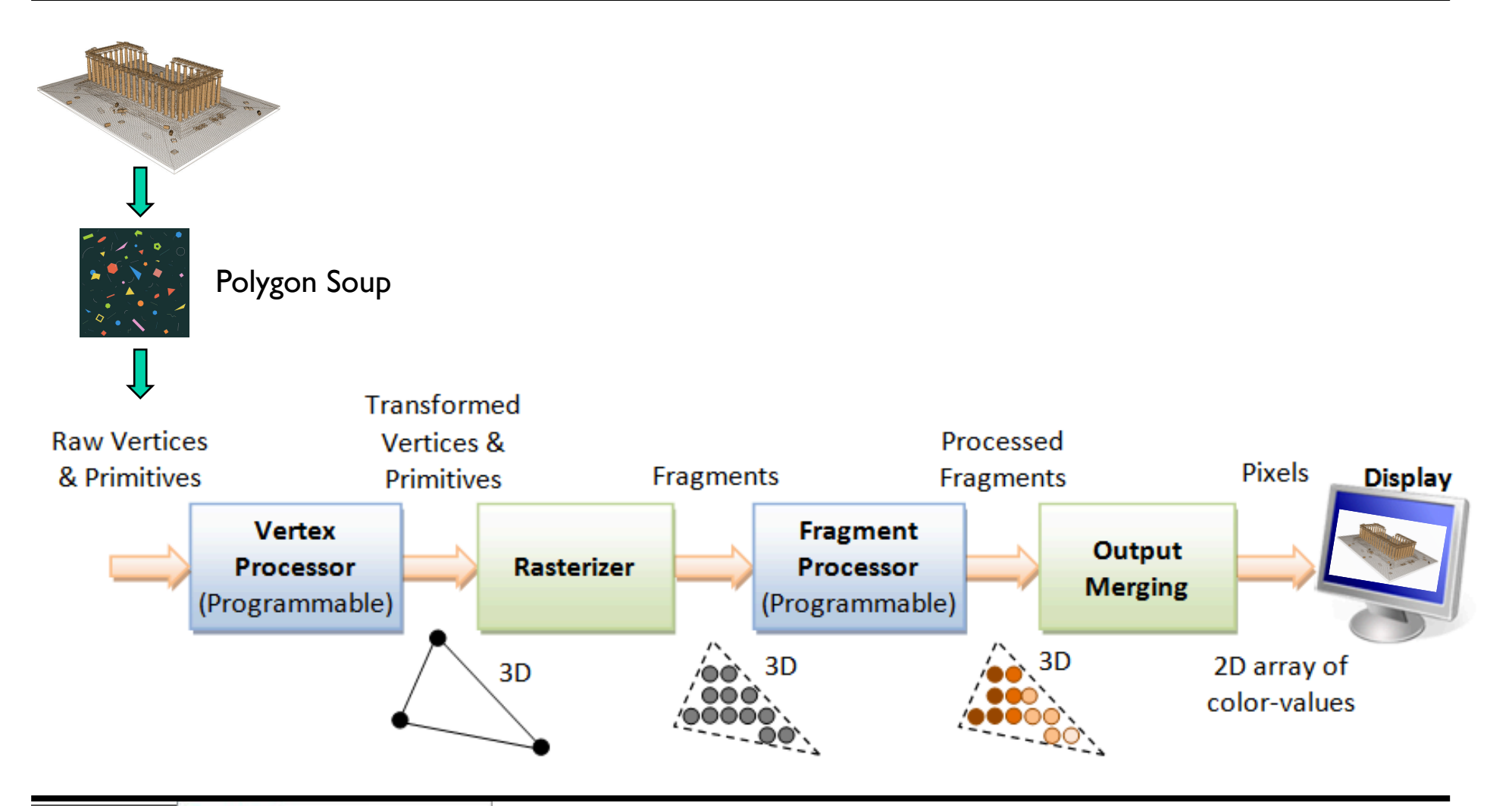

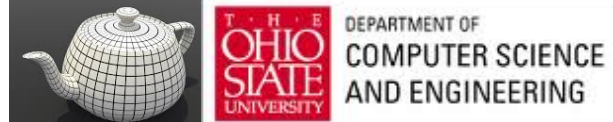

#### Pipeline

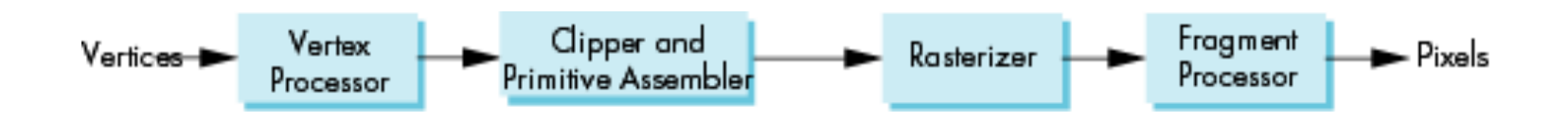

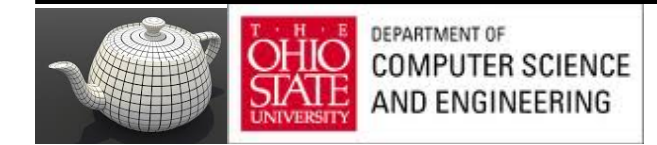

# Topics

- Clipping
- Scan conversion

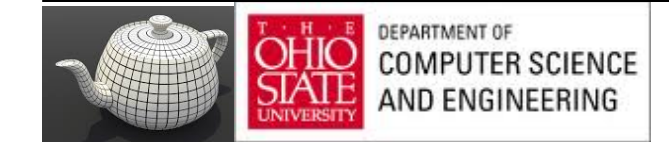

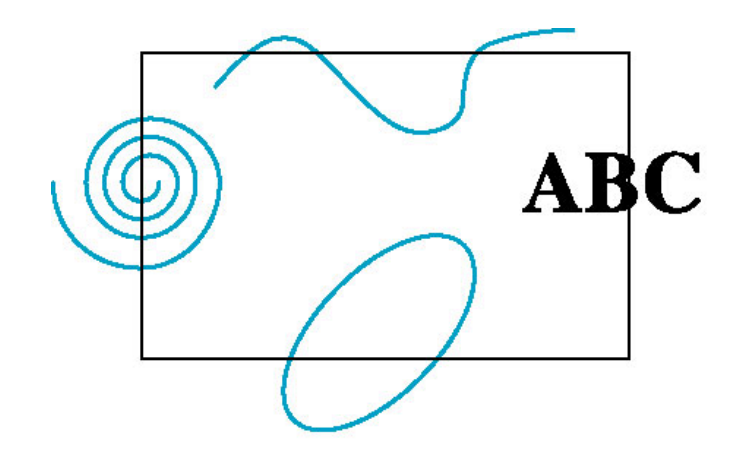

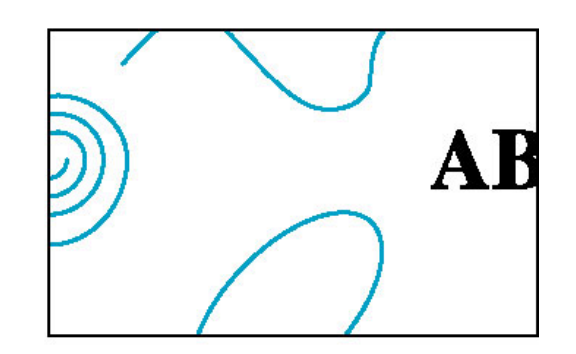

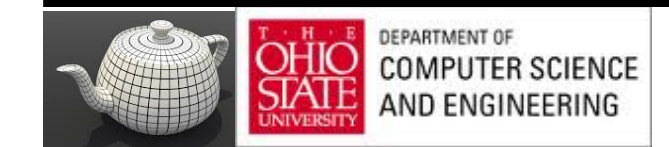

- After geometric stage
	- vertices assembled into primitives
- Must clip primitives that are outside view frustum

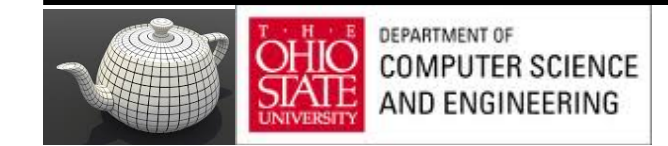

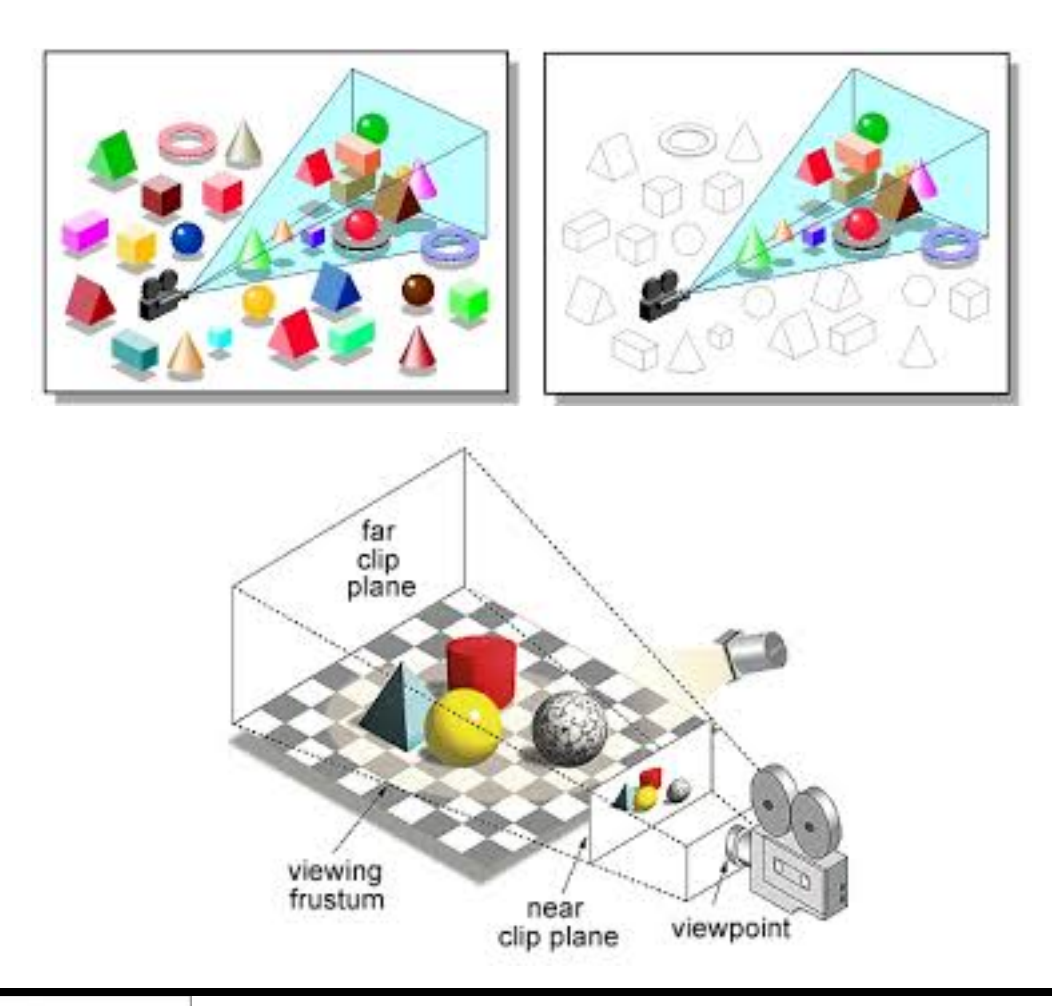

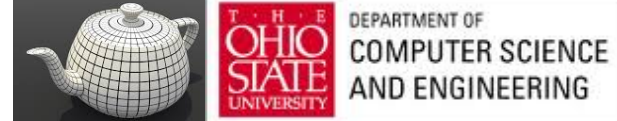

#### Scan Conversion

Which pixels can be affected by each primitive

- Fragment generation
- Rasterization or scan conversion

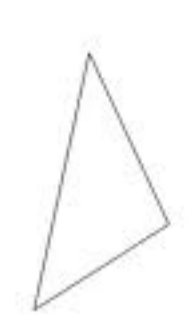

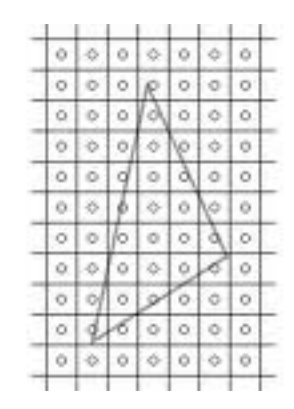

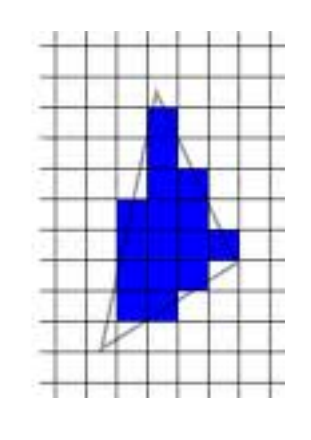

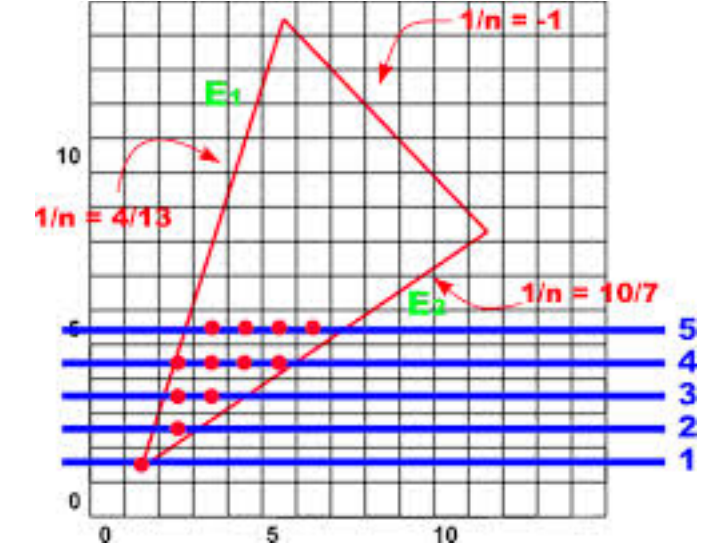

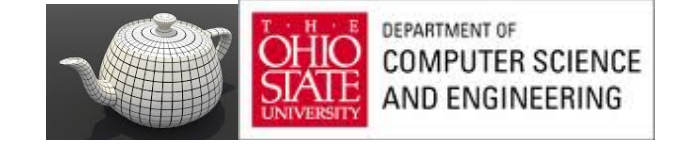

### Additional Tasks

Some tasks deferred until fragment processing

- Hidden surface removal
- Antialiasing

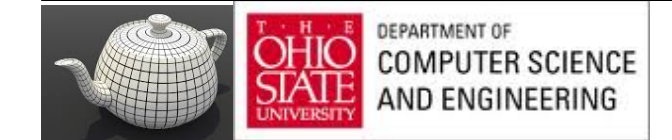

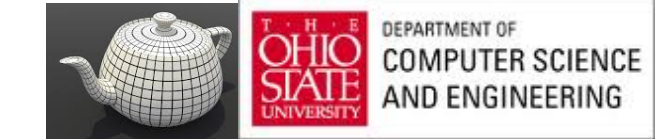

#### Contexts

• 2D against clipping window

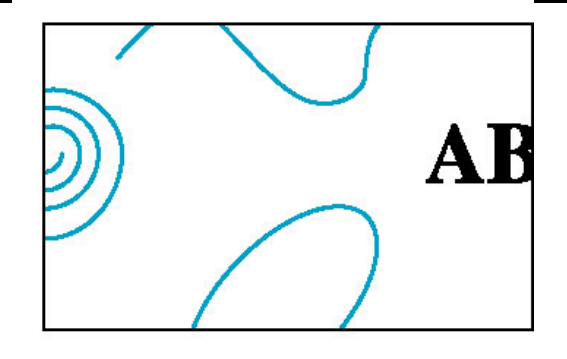

• 3D against clipping volume

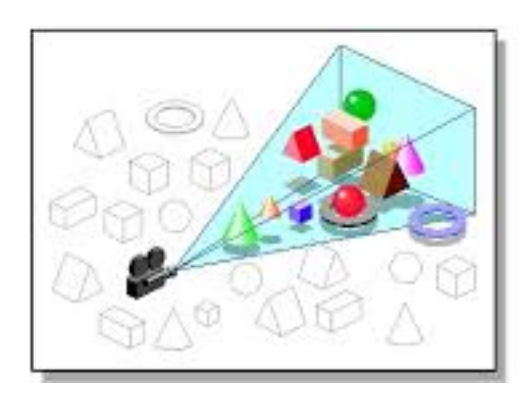

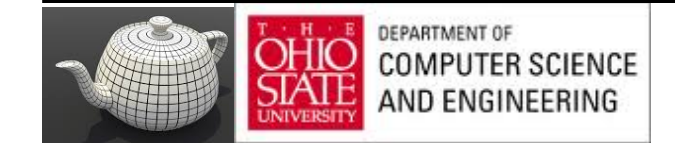

## 2D Line Segments

#### Brute force:

- compute intersections with all sides of clipping window
- Inefficient

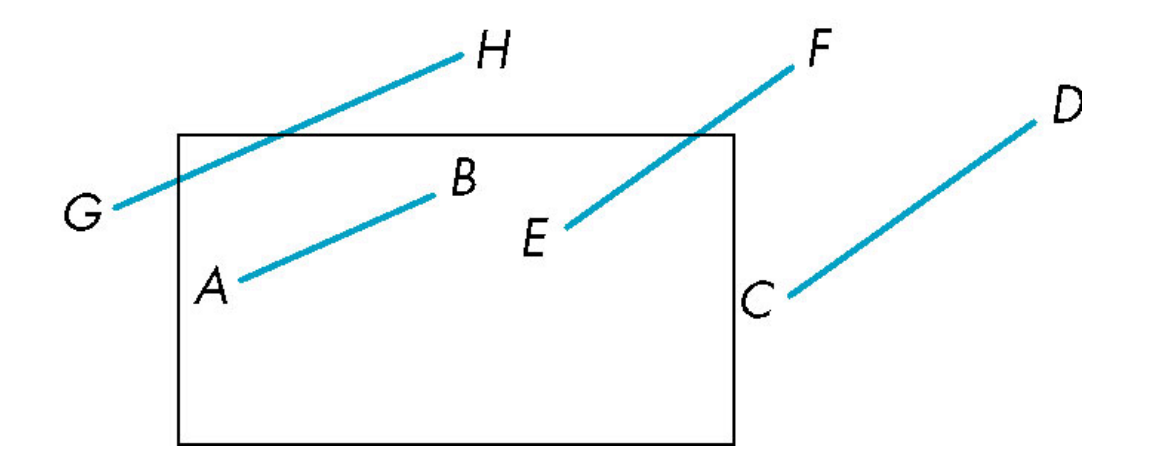

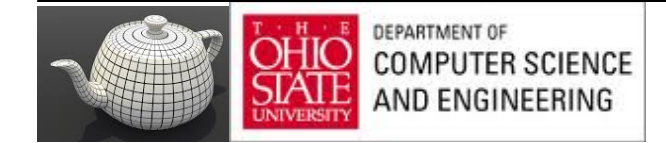

## Cohen-Sutherland Algorithm

- Eliminate cases without computing intersections
- Start with four lines of clipping window

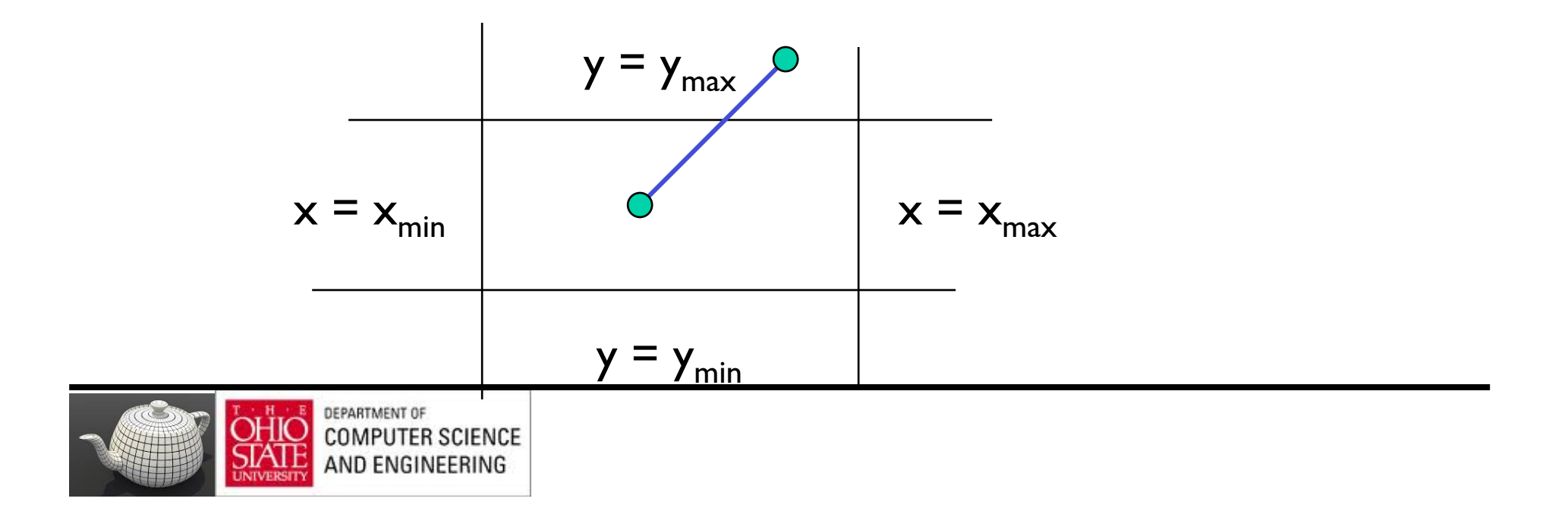

#### The Cases

- Case I: both endpoints of line segment inside all four lines
	- Draw (accept) line segment as is

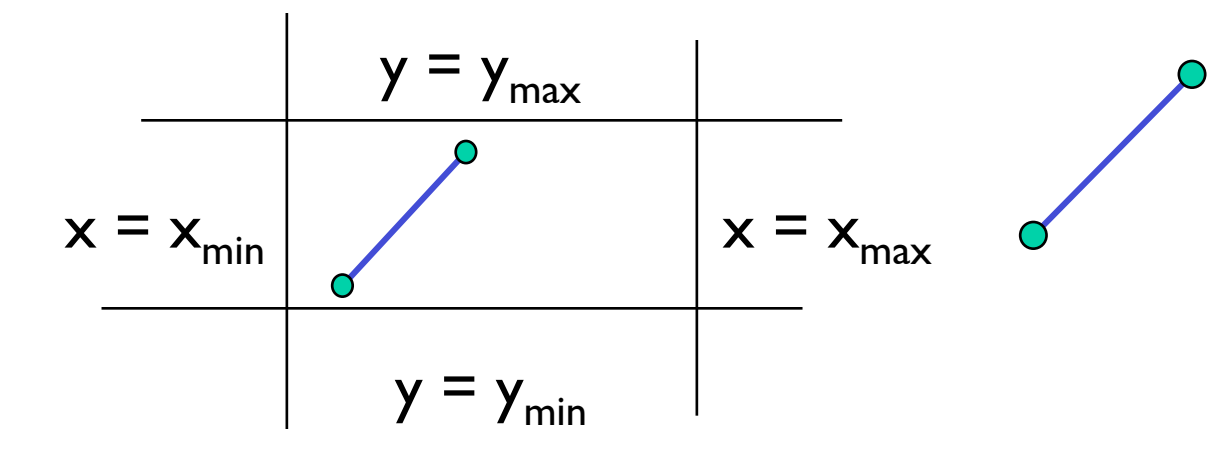

- Case 2: both endpoints outside all lines and on same side of a line
	- Discard (reject) the line segment

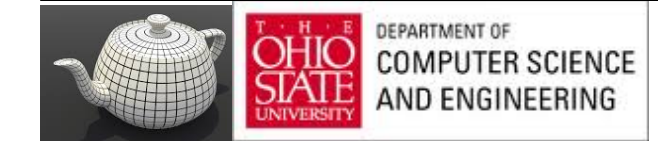

#### The Cases

- Case 3: One endpoint inside, one outside – Must do at least one intersection
- Case 4: Both outside
	- May have part inside
	- Must do at least one intersection

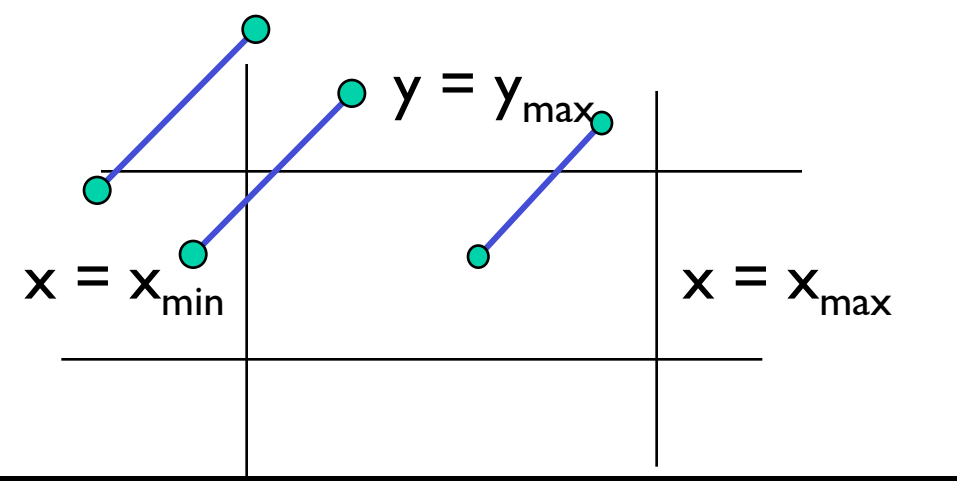

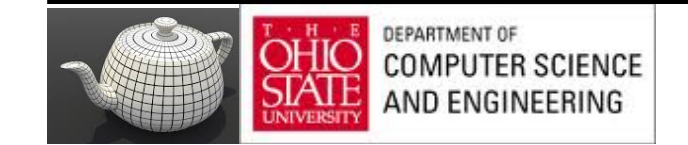

## Defining Outcodes

- For each endpoint, define an outcode  $b_0b_1b_2b_3$
- $b_0 = 1$  if  $y > y_{max}$ , 0 otherwise  $b_1 = 1$  if  $y < y_{min}$ , 0 otherwise  $b_2 = I$  if  $x > x_{max}$ , 0 otherwise  $b_3 = I$  if  $x < x_{min}$ , 0 otherwise

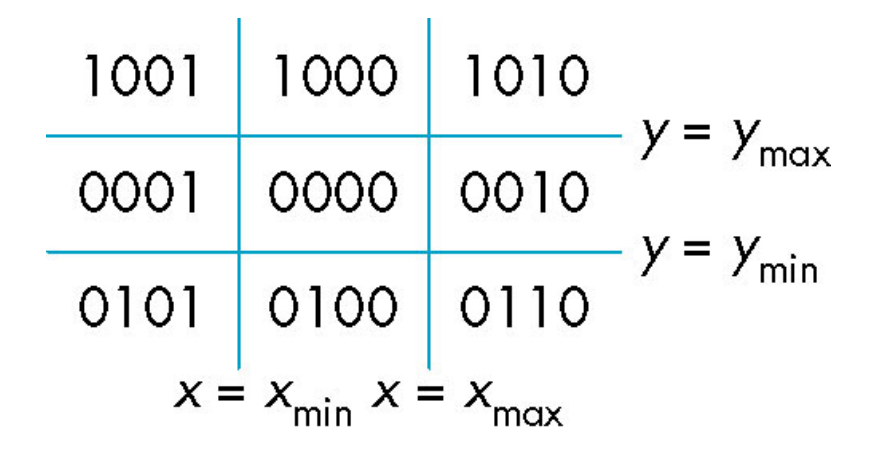

- Outcodes divide space into 9 regions
- Computation of outcode requires at most 4 comparisons

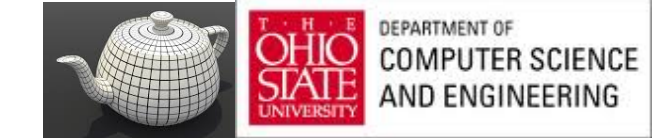

Consider the 5 cases below

AB: outcode(A) = outcode(B) =  $0$ 

– Accept line segment

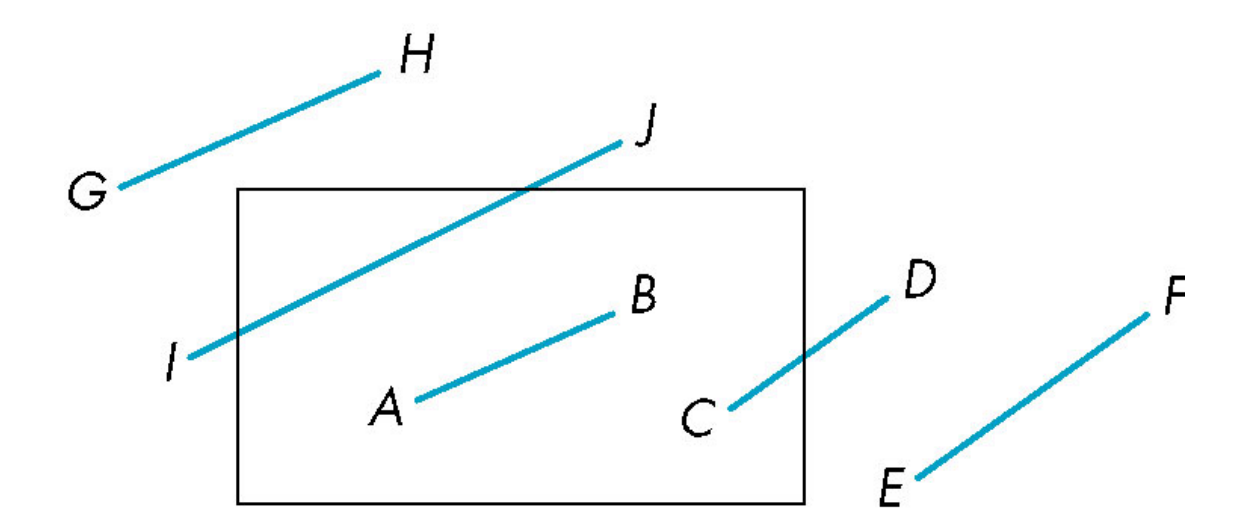

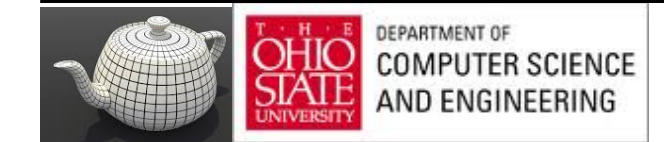

#### CD: outcode  $(C) = 0$ , outcode $(D) \neq 0$

- Compute intersection
- $-$  Location of I in outcode(D) marks edge to intersect with

1010

 $|0010$ 

0110

 $-y = y_{max}$ 

 $y = y_{\min}$ 

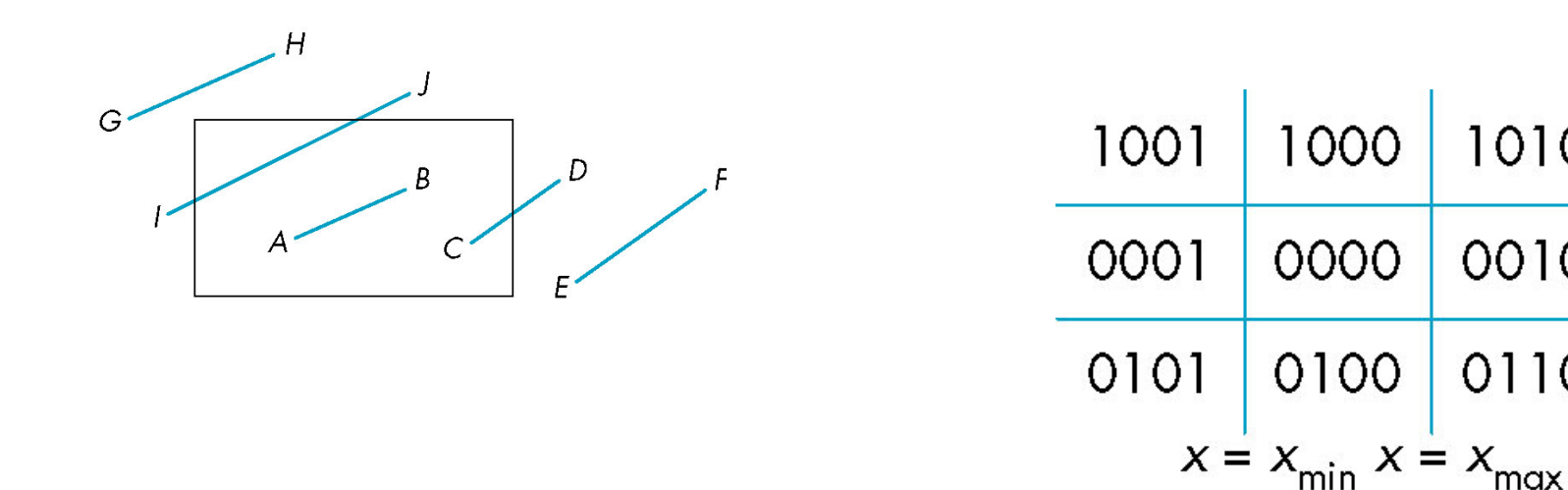

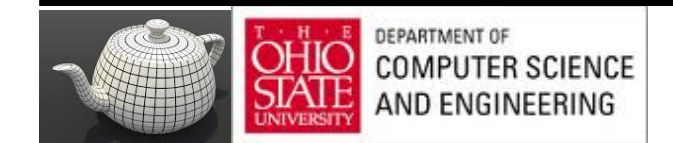

If there were a segment from A to a point in a region with 2 ones in outcode, we might have to do two intersections

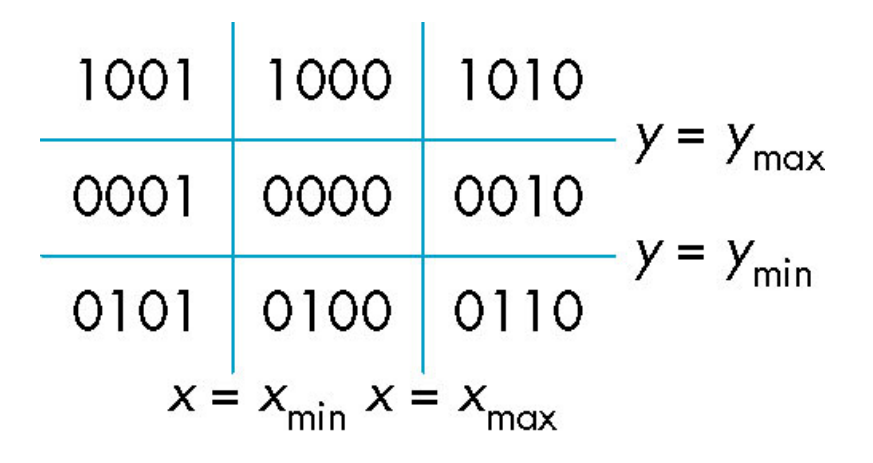

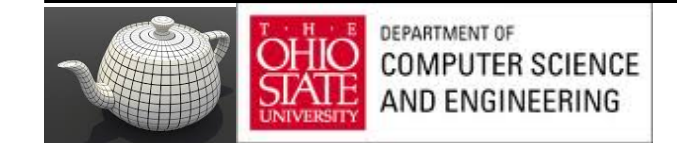

EF: outcode(E) logically ANDed with outcode(F) (bitwise)  $\neq$  0

- Both outcodes have a 1 bit in the same place
- Line segment is outside clipping window
- reject

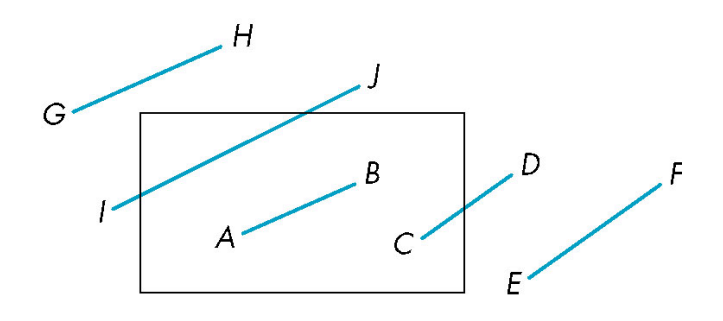

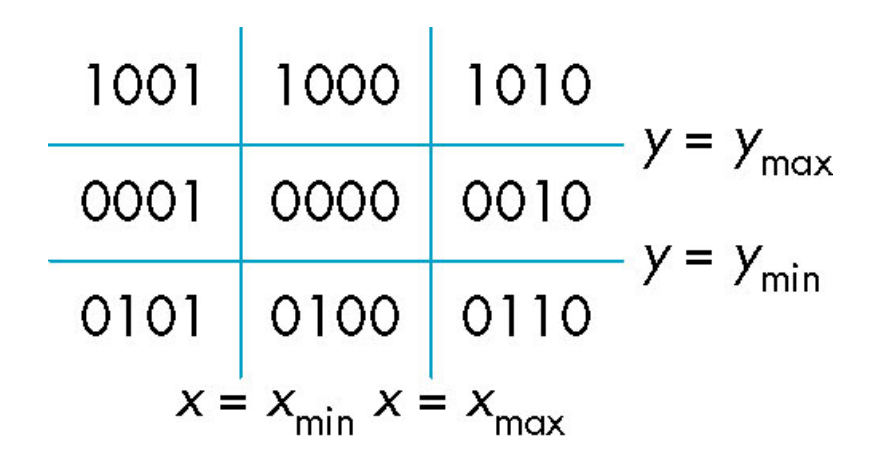

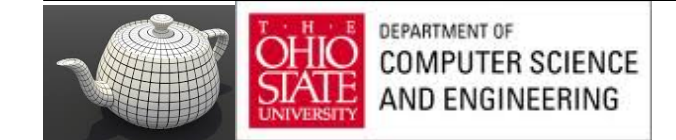

- GH and IJ
	- same outcodes, neither zero but logical AND yields zero
- Shorten line by intersecting with sides of window
- Compute outcode of intersection
	- new endpoint of shortened line segment
- Recurse algorithm

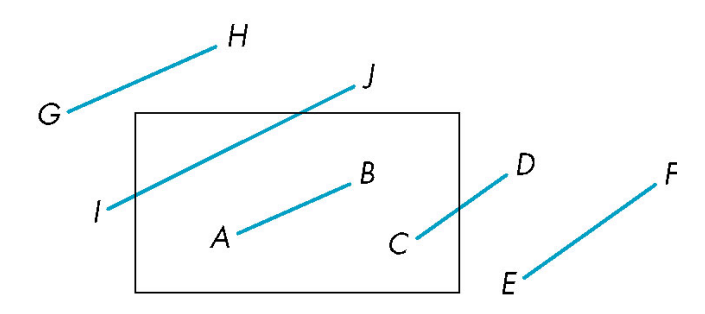

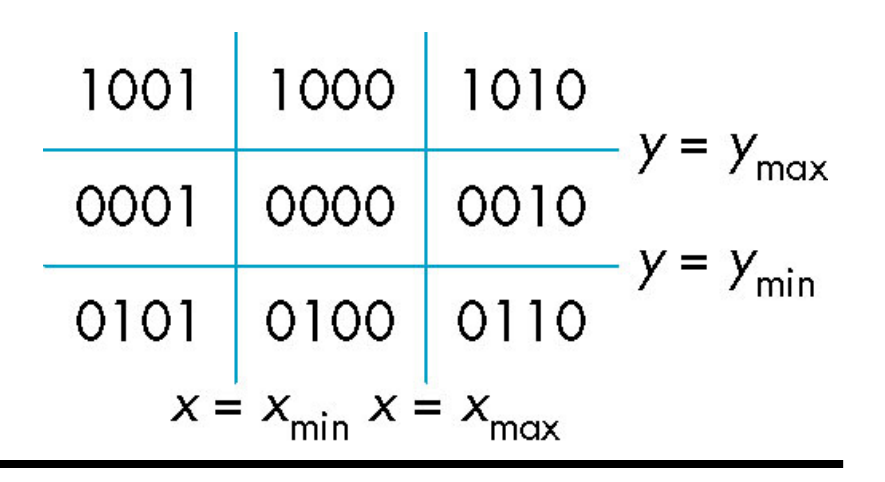

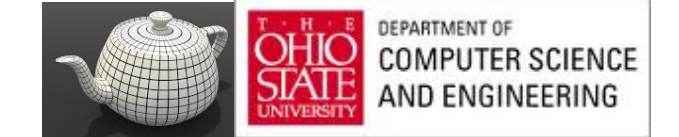

## Cohen Sutherland in 3D

- Use 6-bit outcodes
- When needed, clip line segment against planes

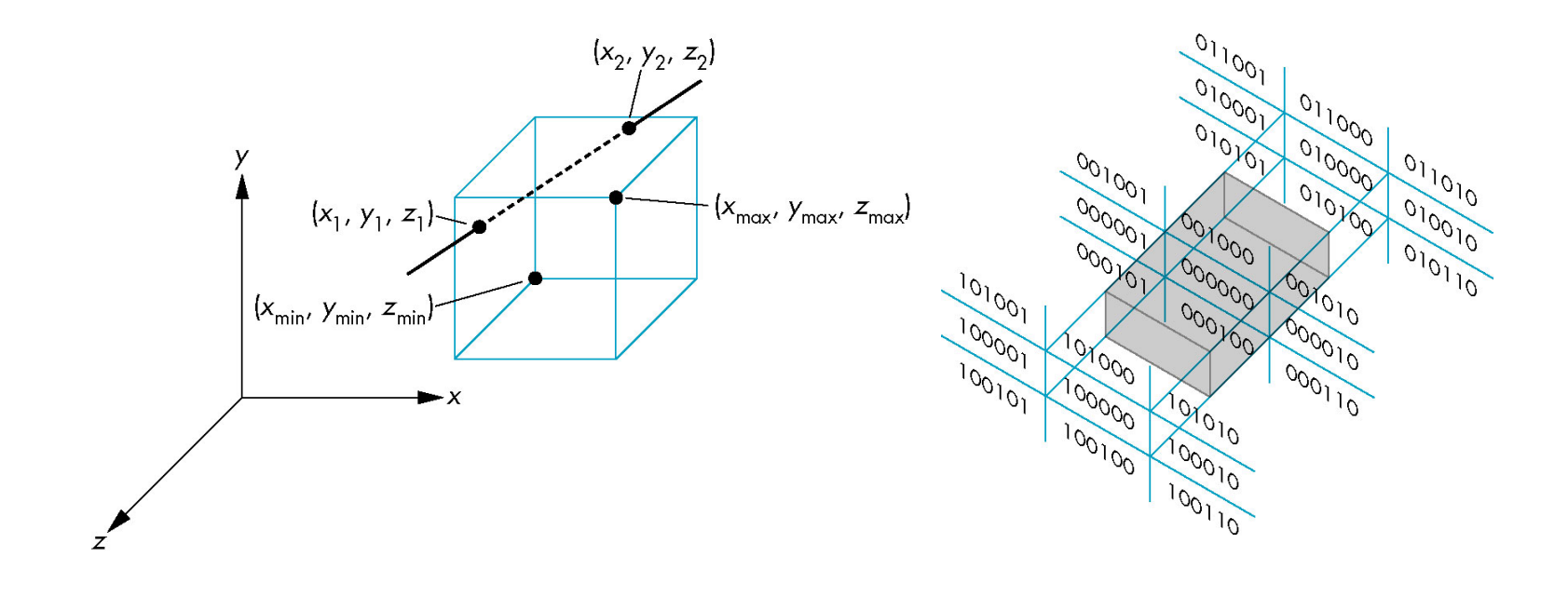

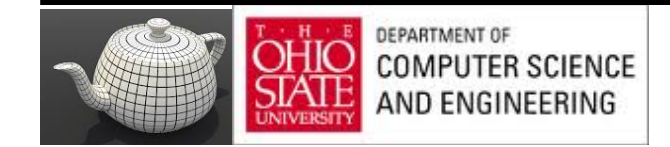

# Liang-Barsky Clipping

#### Consider parametric form of a line segment  $p(\alpha) = (1-\alpha)p_1 + \alpha p_2 \quad 1 \ge \alpha \ge 0$

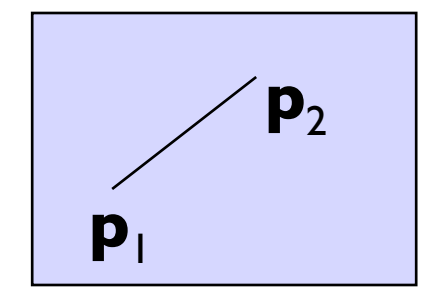

Intersect with parallel slabs –

Pair for Y Pair for X Pair for Z

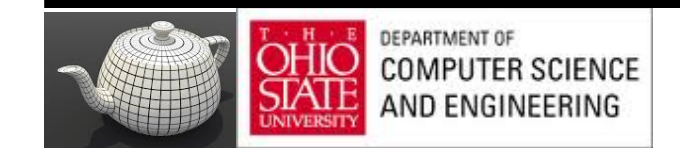

## Liang-Barsky Clipping

• In (a):  $a_4 > a_3 > a_2 > a_1$ 

– Intersect right, top, left, bottom: shorten

• In (b):  $a_4 > a_2 > a_3 > a_1$ 

– Intersect right, left, top, bottom: reject

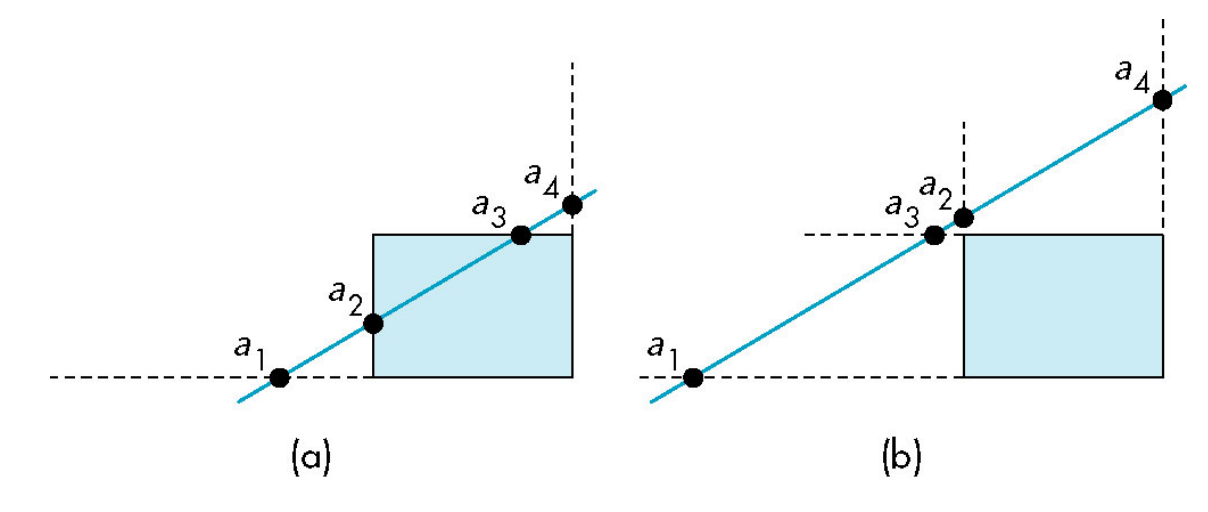

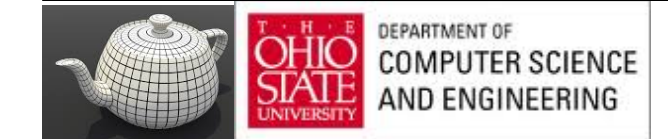

## Advantages

- Can accept/reject as easily as with Cohen-Sutherland
- Using values of  $\alpha$ , we do not have to use algorithm recursively as with C-S
- Extends to 3D

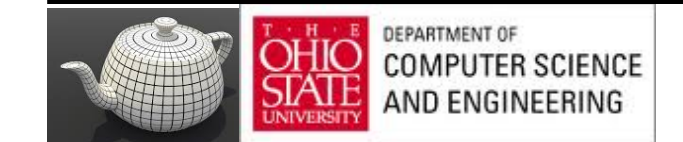